Université Sidi Mohamed Ben Abdellah Ecole Supérieure de Technologie Filière : Maintenance industrielle

# Cours de Dessin Industriel et de Construction Mécanique

Pr. Abdennebi TALBI

Années : 2006 / 2007

# Plan du cours

## 1. Conventions du dessin technique

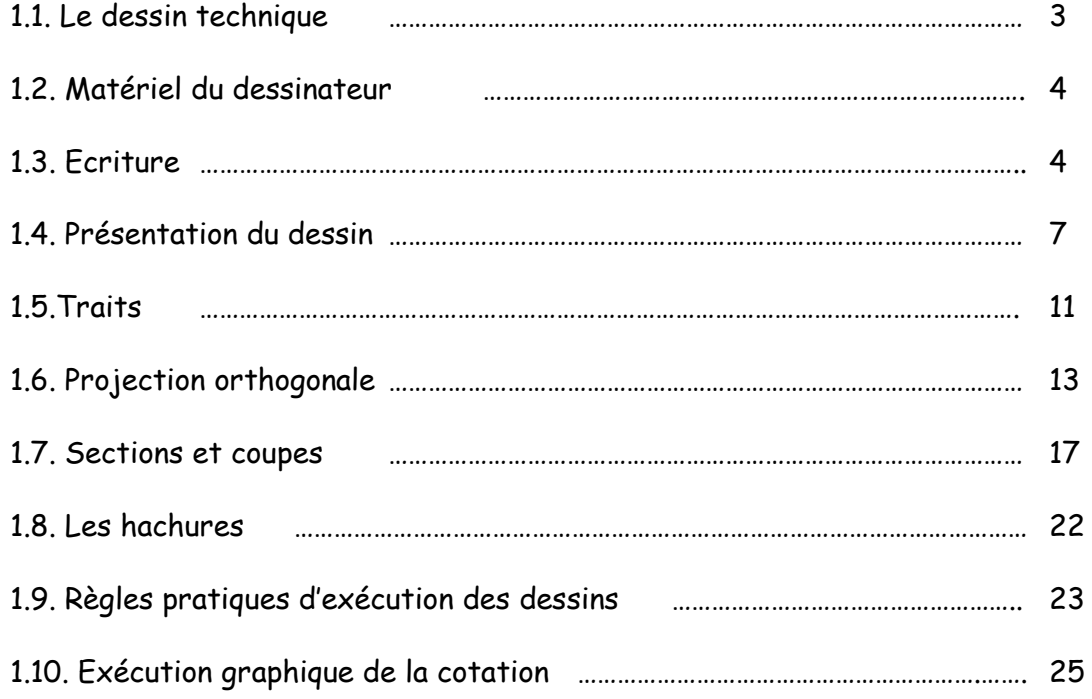

## 1. Conventions du dessin technique

## 1.1. Le dessin technique

#### 1.1.1. Utilité

 Le dessin technique est le moyen d'expression indispensable et universel de tous les techniciens.

C'est lui qui permet de transmettre, à tous les services de production, la pensée technique et les impératifs de fabrication qui lui sont lié. C'est pourquoi ce langage conventionnel est soumis à des règles ne permettant aucune erreur d'interprétation et définies par la normalisation.

#### Il est ainsi indispensable d'étudier, de représenter et de construire tout matériel technique.

## 1.1.2. Principaux types de dessins

#### Selon la norme : NF EN 30209 – ISO 10209

- 1) Abaque : Diagramme permettant de déterminer, sans calculs, les valeurs approximatives d'une ou plusieurs variables
- 2) Croquis : Dessin établi, en majeure partie, à main levée sans respecter nécessairement une échelle rigoureuse.
- 3) Epure : Dessin à caractère géométrique tracé avec la plus grande précision possible.
- 4) Esquisse : Dessin préliminaire des grandes lignes d'un projet.
- 5) Schéma : Dessin dans lequel des graphiques sont utilisés pour indiquer les fonctions des composants d'un système et leurs relations.
- 6) Avant projet : Dessin représentant, dans ses grandes lignes, une des solutions viables atteignant l'objectif fixé.
- 7) Projet : Dessin représentant tous les détails nécessaires pour définir une solution choisie
- 8) Dessin d'ensemble : Dessin d'ensemble montrant tous groupes et parties d'un produit complètement assemblé.
- 9) Sous ensemble : Dessin d'ensemble d'un niveau hiérarchique inférieur, représentant seulement un nombre limité de groupes d'éléments ou de pièces
- 10) Dessin de définition : Le dessin de définition détermine complètement et sans ambiguïté les exigences fonctionnelles auxquelles doit satisfaire le produit dans l'état de finition prescrit. Il est destiné à faire foi lors du contrôle de réception du produit.
- 11) Dessin d'ensemble : Dessin représentant la disposition relative et la forme d'un groupe de niveau supérieur d'éléments assemblés.
- 12) Dessin d'interface : Dessin donnant les informations pour l'assemblage ou la connexion de deux ou plusieurs pièces concernées, par exemple, leurs dimensions, l'encombrement, les performances et les exigences.
- 13) Dessin technique : Informations techniques portées sur un support de données, présentées graphiquement conformément à des règles spécifiques et généralement dessinées à l'échelle.

#### 1.2. Matériel du dessinateur :

Liste minimale du matériel nécessaire à l'exécution du dessin sur des tables de dessin

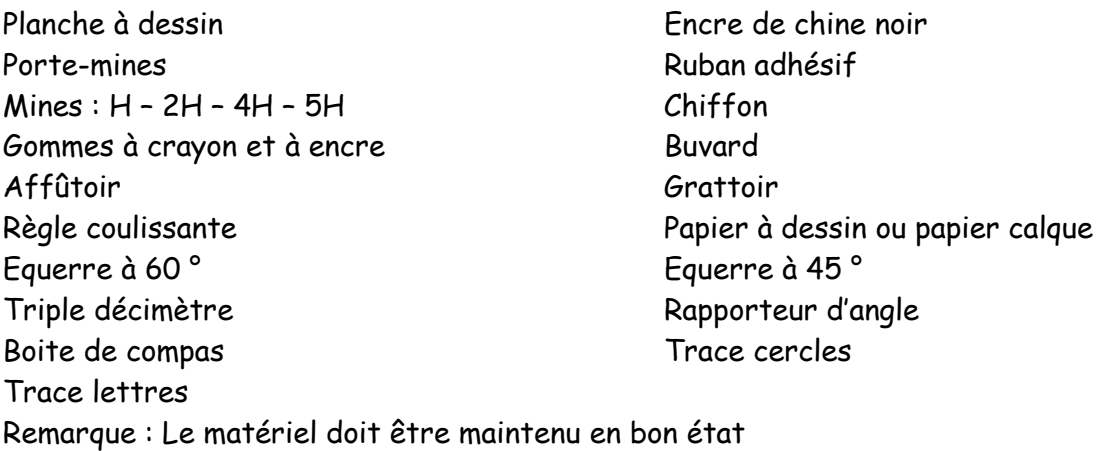

### 1.3. Ecritures

Selon la norme NF E 04-505 – ISO 3098 :

Le but de cette normalisation est d'assurer la lisibilité, l'homogénéité et la reproductibilité des caractères.

L'emploi des caractères normalisés assure :

- la possibilité de microcopier correctement les documents ;
- la lecture possible des reproductions jusqu'à un coefficient linéaire de réduction de 0,5 par rapport au document original.

#### Ecriture type B droite :

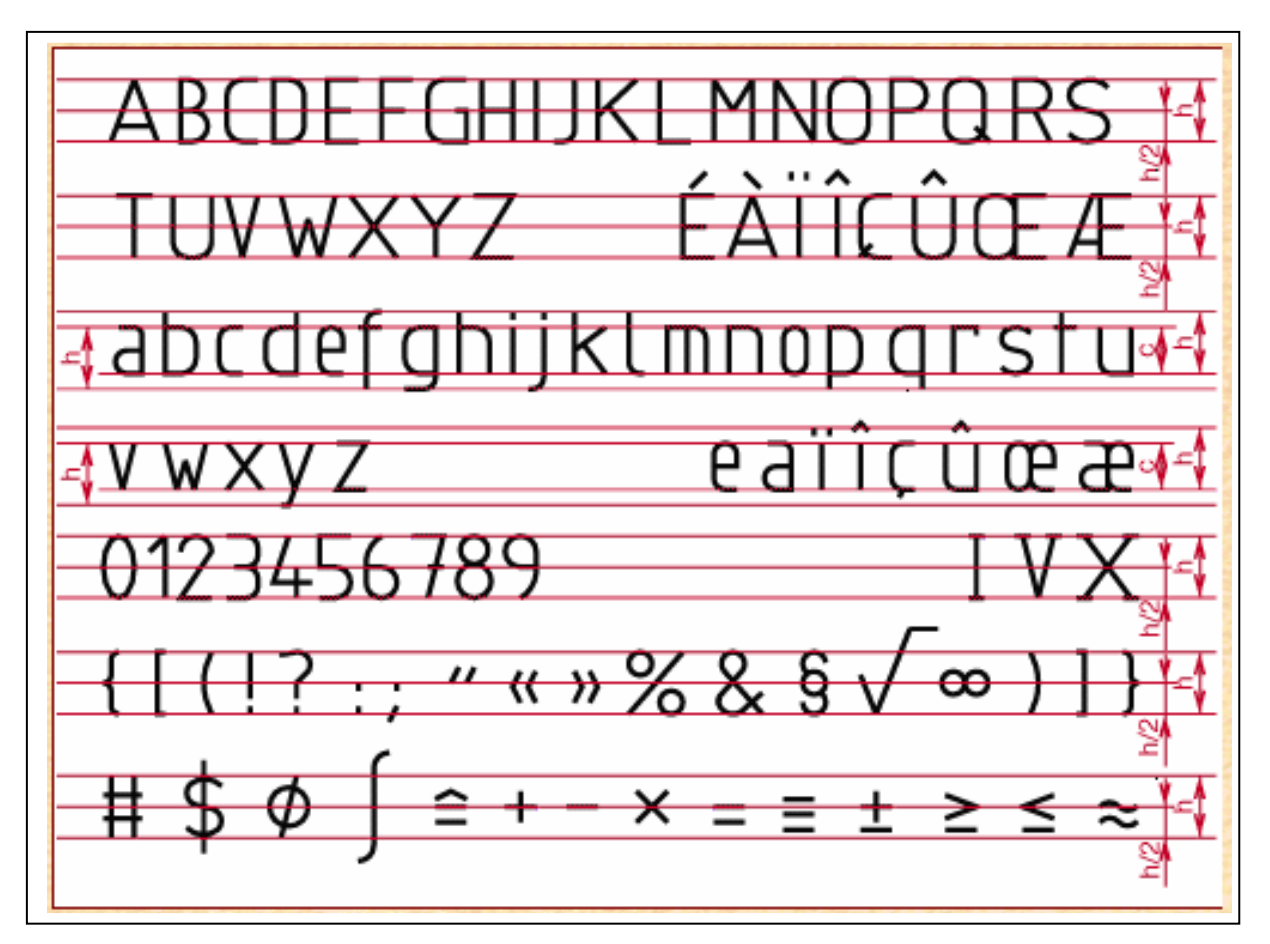

Remarques :

Le ''I'' et le ''J'' majuscules n'ont pas de point

S'il n'y a pas de risque d'ambiguïté, les accents peuvent ne pas être mis sur les majuscules.

Les formes ci-dessous, pour le "a" et le "7" sont également normalisées par l'ISO

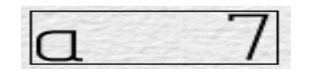

### Ecriture type B , penchée :

En cas de nécessité, les caractères peuvent être inclinés de 15° environ vers la droite. Les formes générales des caractères sont les mêmes que celles de l'écriture droite.

Boulon

#### Dimensions générales :

Les dimensions générales sont définies en fonction de la hauteur ''h'' des majuscules. Les valeurs de ''h'' sont choisies parmi les dimensions ci-dessous.

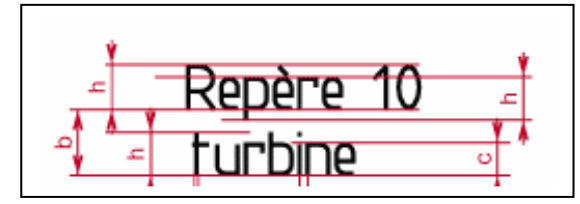

Exemple de désignation dimensionnelle d'une écriture droite de type B, dont la hauteur h est 7 mm : Ecriture B, droite de 7 , NF E 04-505.

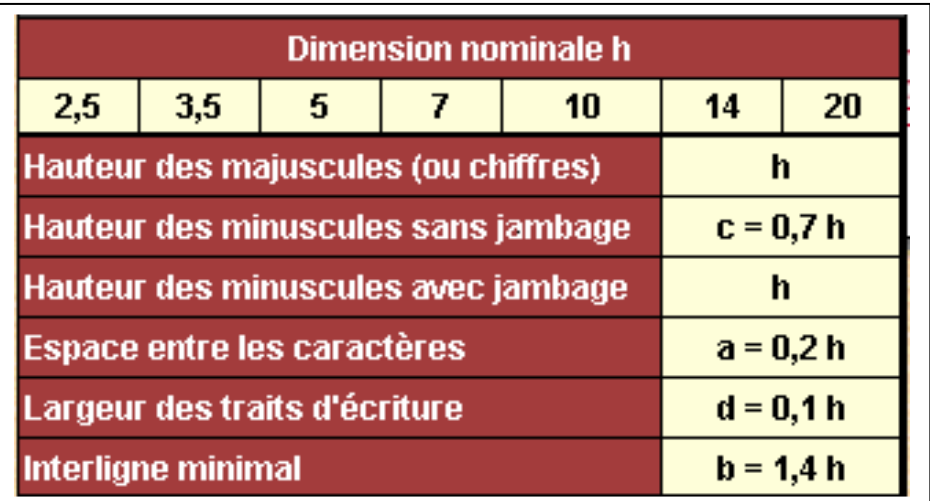

#### Dispositions particulières :

Dimensions minimales en fonction du format : Ne pas choisir une écriture inférieure aux valeurs suivantes : Formats A1 et A0 : 3,5 Formats A4, A3, A2 : 2,5 (pour une écriture de 2,5 il est conseillé de ne pas utiliser de minuscules).

### COTES ET TOLERANCES

Il est recommandé d'utiliser l'écriture de 3,5 pour les cotes et les tolérances qui leur sont affectées. Toutefois, si l'on manque de place, il est autorisé d'utiliser, pour les tolérances chiffrées, l'écriture de 2,5.

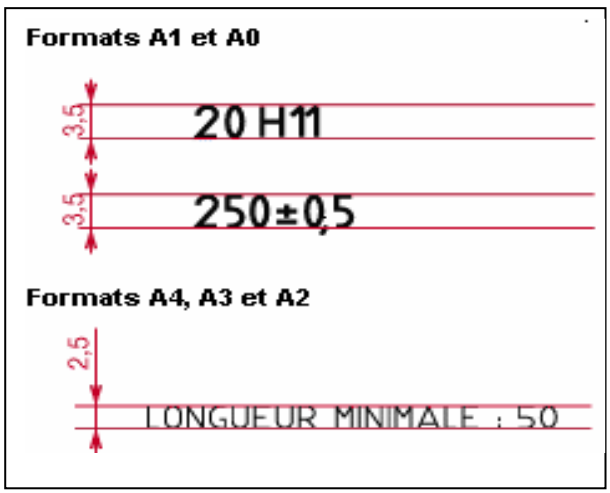

Dimensions nominales en fonction du format

### Espacement des lettres et des mots :

Pour obtenir une écriture aisée, il est bon :

- de serrer régulièrement les lettres et de réduire l'espace "a" pour les juxtapositions de lettres telles que VA, LV, TA … ;
- de bien espacer les mots.

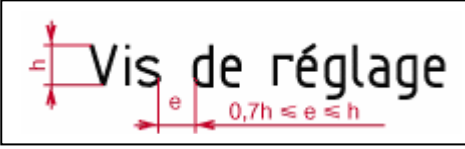

#### Fractions

L'écriture des fractions doit être conforme à l'un des exemples donnés. En particulier, pour le premier exemple, la barre de fraction doit être dans le plan médian du signe « égal ».

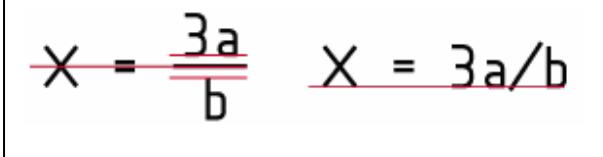

#### EXPOSANTS ET RACINES

La valeur de l'exposant ou de la racine est inscrite un corps plus petit.

#### SOULIGNEMENT

Pour garder toute la lisibilité, le soulignement ne doit pas couper de jambage.

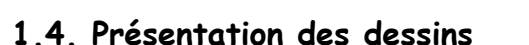

#### 1.4.1. FORMATS

Selon les normes : NF E 04-502, 503, 504 & NF EN 26-433 ISO 6433 ;

Les formats se déduisent les uns des autres à partir du format A0 (lire A zéro) de surface 1 m <sup>2</sup>, en subdivisant chaque fois par moitié le coté le plus grand.

Les formats s'emploient indifféremment en longueur ou en largeur.

Il faut choisir le format le plus petit compatible avec la lisibilité optimale du document.

1.4.2. Eléments graphiques permanents :

Ces éléments sont destinés à faciliter la microcopie, la reproduction (graduation centimétrique, repère d'orientation, de centrage) ou la localisation d'un détail du dessin (coordonnées A1, B1, etc.).

Lors de l'exécution du dessin, l'un des deux repères d'orientation est dirigé vers le dessinateur ; l'autre doit être supprimé.

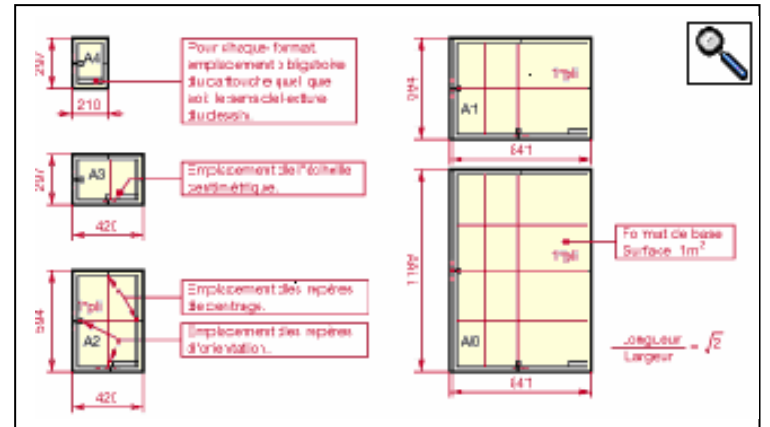

Centrage

 $5a^2c$ 

 $\frac{3}{240}$ 

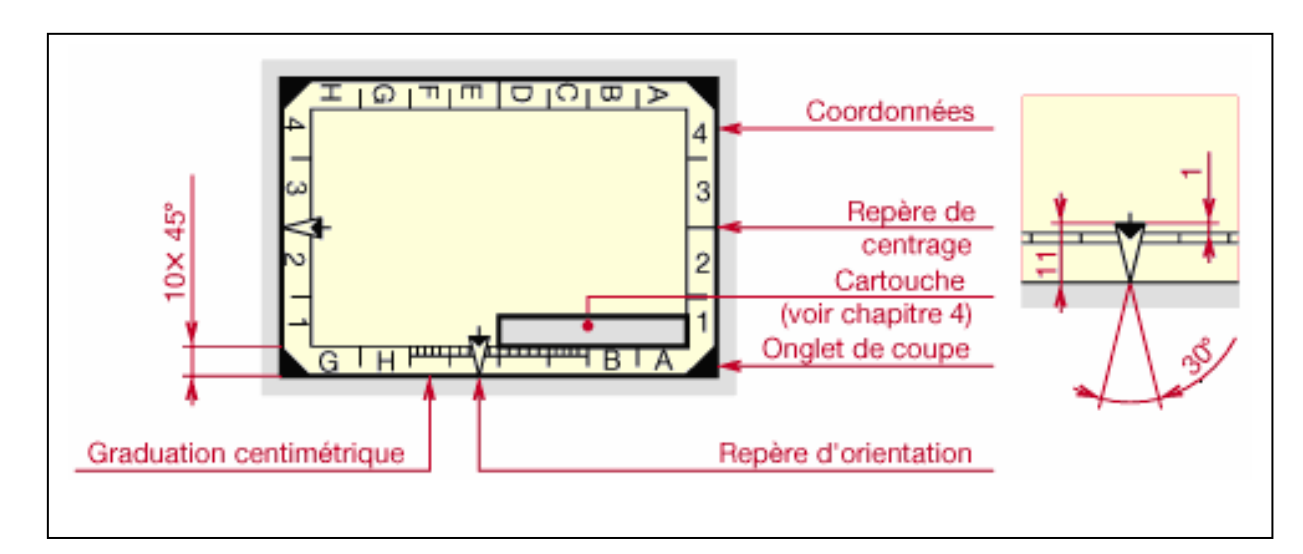

#### 1.4.3. Cartouche d'inscription :

Le cartouche reçoit les inscriptions nécessaires et suffisantes pour l'identification et l'exploitation du document. L'emplacement du cartouche est défini sur les figures de la page précédente. Cette position est invariable quel que soit le sens de lecture du dessin. La figure ce dessous indique une disposition possible.

Dans l'industrie, il suffit généralement de compléter des cartouches préparés à l'avance.

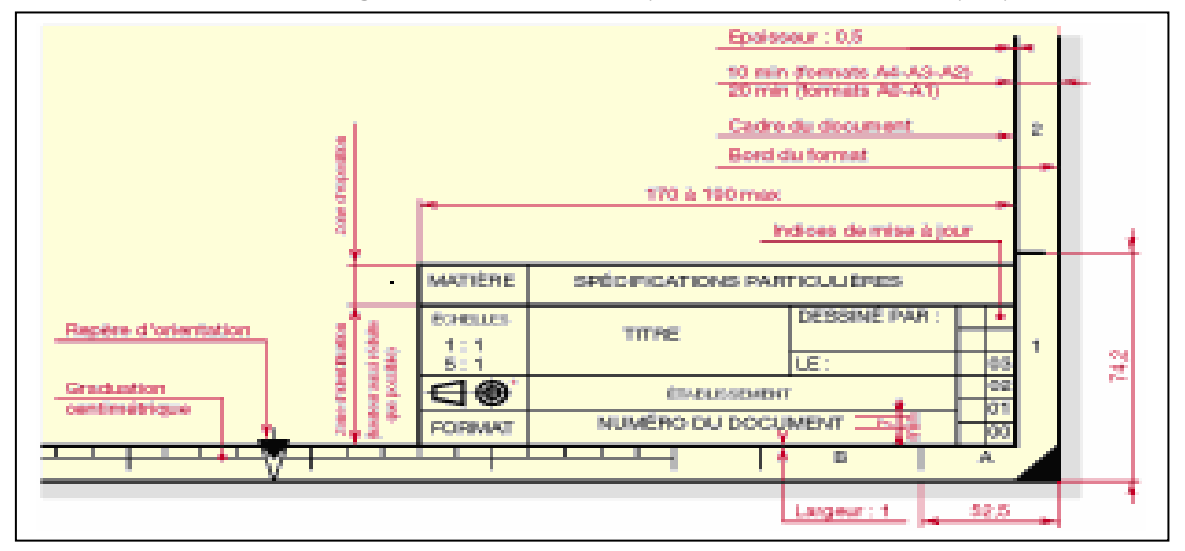

Exemple de cartouche d'inscription

## 1.4.4. Organigramme technique de produit

L'organigramme technique de produit permet une description graphique de la structure du produit par niveaux successifs, ensemble, sous-ensembles, pièces.

Cette représentation arborescente peut servir également pour :

- la description de l'agencement matériel des composants ;
- la codification des numéros de plans ;
- l'établissement de la nomenclature ;
- la planification du projet ;
- la classification des configurations possibles.

#### Remarque :

En fonction de besoins spécifiques, on rencontre des représentations graphiques différentes, mais le principe de base reste, en général, le même.

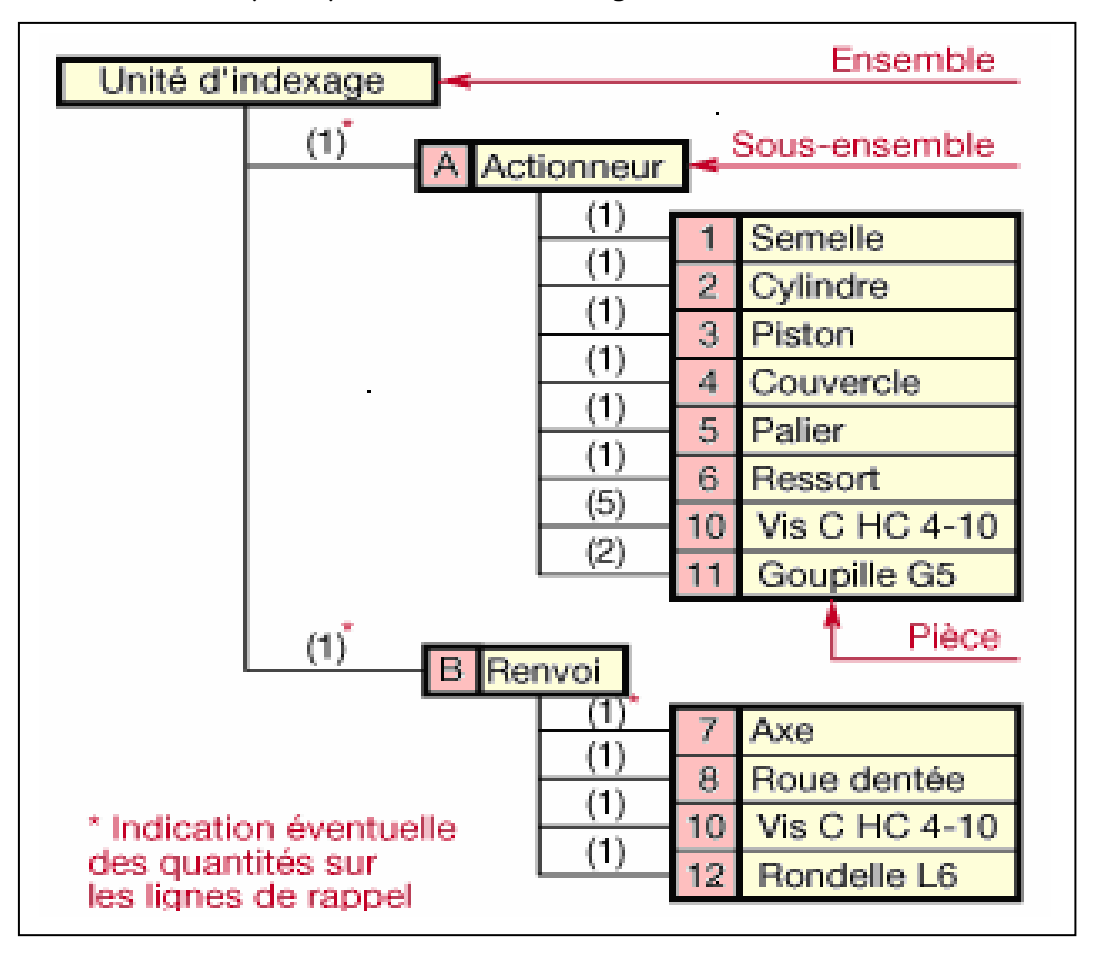

\* : On dit aussi « nomenclature de structure » et « nomenclature systémique ».

#### 1.4.5. Nomenclature de définition :

La nomenclature est une liste complète des éléments qui constituent un ensemble. Sa liaison avec le dessin est assurée par des repères.

#### ETABLMISSEMENT D'UNE NOMENCLATURE

1) On commence par repérer chaque pièce sur le dessin d'ensemble par un numéro

L'ordre de ces numéros est croissant et indique approximativement l'ordre du montage des pièces, à l'exception de certaines d'entre elles :

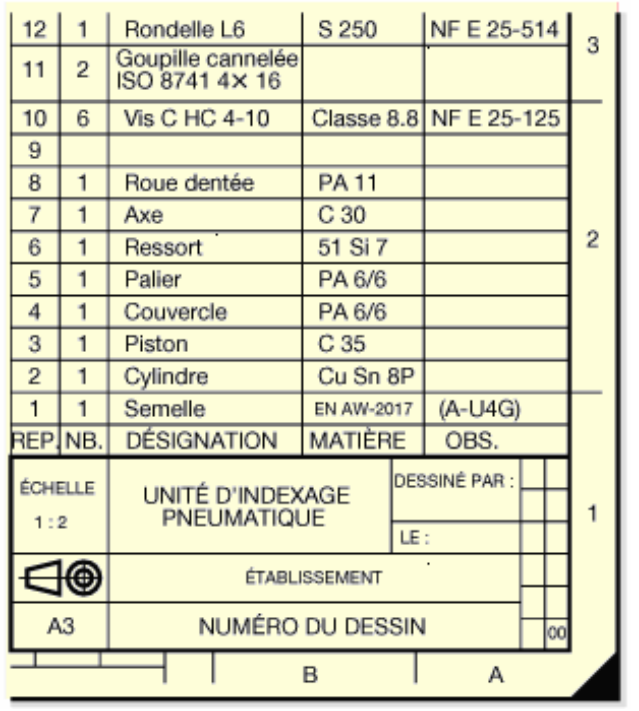

(axes, goupilles, ressorts, pièces normalisées) que l'on groupe généralement par catégories.

- Aligner les repères
- Mettre un point à l'extrémité de la ligne d'attache du repère si elle se termine à l'intérieur d'une pièce. Mettre une flèche si elle s'arrête sur son contour.
- Ménager périodiquement des repères libres. Ils pourront être utilisés si l'on ajoute, lors de mise à jours, de nouvelles pièces.

2) On établit ensuite la nomenclature : - soit sur un document séparé, - soit sur le dessin lui-même, son sens de lecture est celui du dessin. Il en résulte deux dispositions possibles.

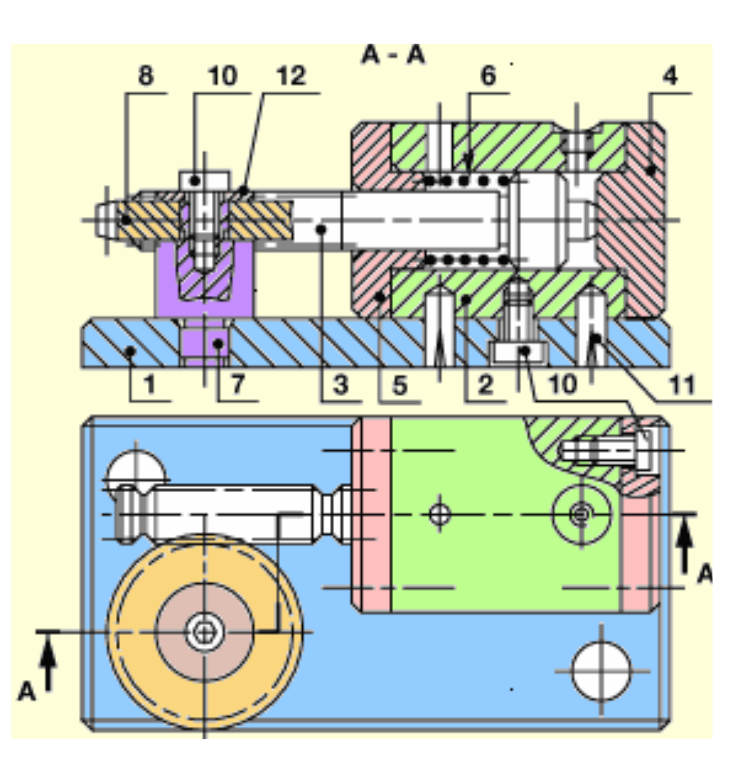

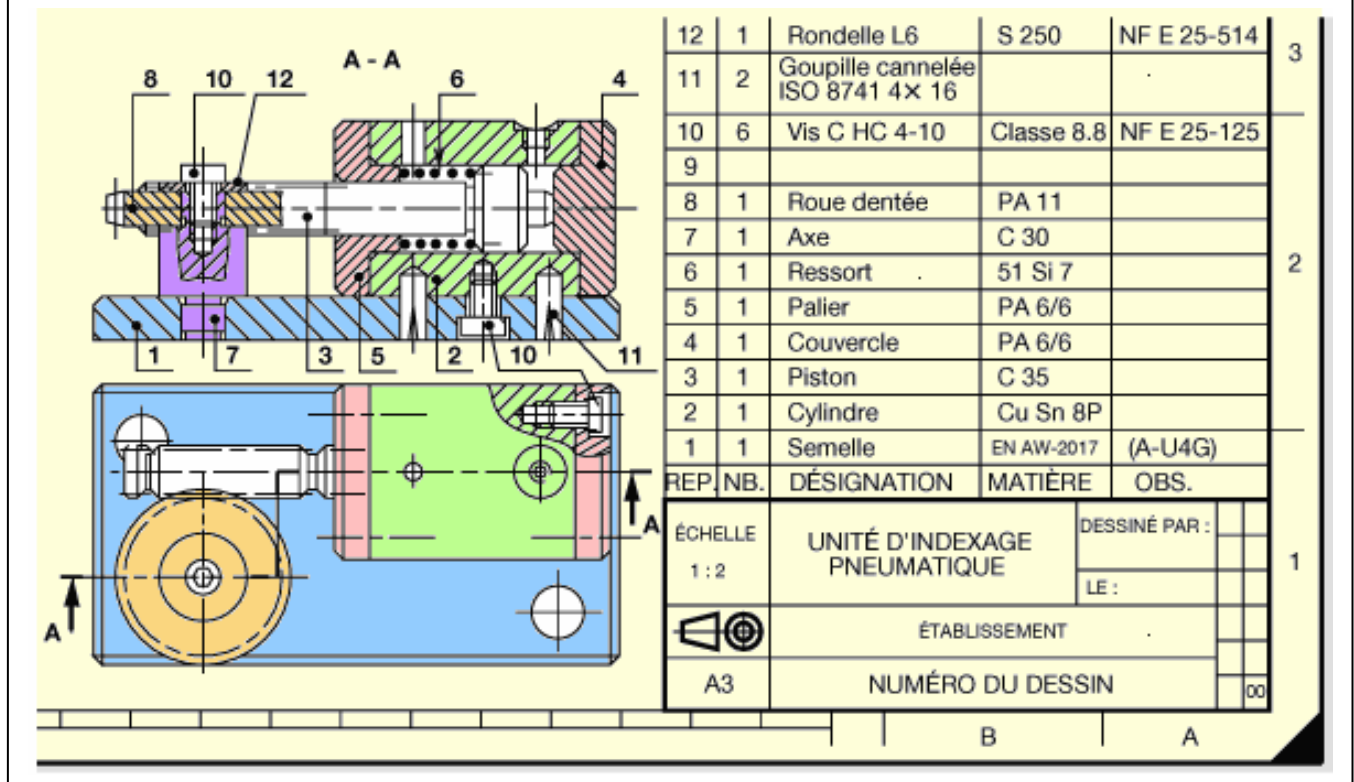

#### Exemple :

## 1.5. Les traits 1.5.1. Caractéristiques

Selon la norme NF E 04-520 Un trait se caractérise par :

- sa nature (continu, interrompu, mixte),
- sa largeur (fort, fin).

#### Remarques :

- La largeur ''e'' du trait fort est choisie de manière à permettre une parfaite visibilité du dessin après reprographie.

- Conserver la même largeur des traits pour toutes les vues d'un même dessin.

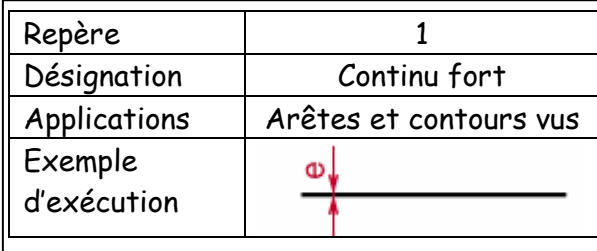

Si plusieurs traits différents coïncident, l'ordre de priorité est le suivant :

- continu fort,
- interrompu fin,
- mixte fin,
- continu fin

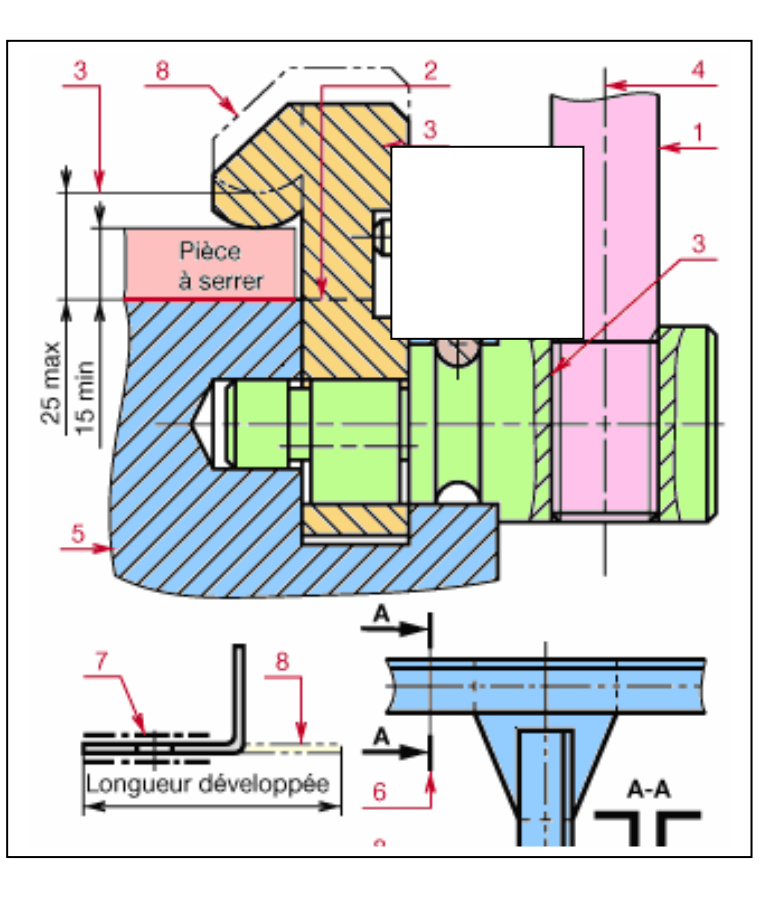

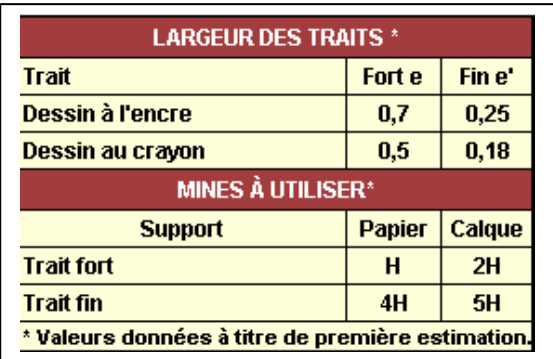

L'intersection de traits interrompus doit se faire sur un élément tracé.

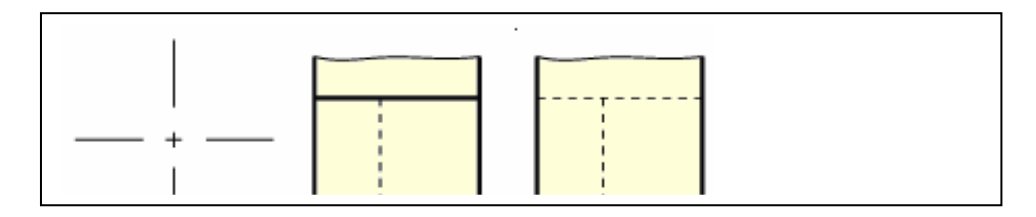

Pour des raisons de reprographie, la distance entre deux traits ne doit jamais être inférieure à 0,7 millimètre.

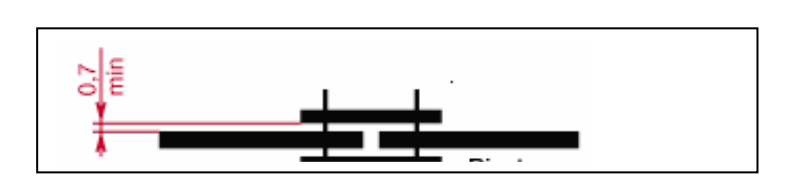

### 1.5.5. Raccordements

Deux lignes se raccordent si elles admettent à leur point de jonction ''T'' la même tangente.

Exemple :

- Un arc de cercle AMT et une droite se raccordent si la droite est tangente en ''T'' à l'arc. Pour cela, il faut et il suffit que le rayon OT soit perpendiculaire à la droite (D).
- Deux arcs de cercles AMT et BNT se raccordent s'ils admettent en ''T'' la même tangente. Pour cela, il faut et il suffit que les centres O1 et O2 des arcs et le point ''T'' soient en ligne droite

 $1.61$ <sub>1.5</sub>  $1.61$   $1.61$   $1.61$   $1.61$   $1.61$   $1.61$   $1.61$   $1.61$   $1.61$   $1.61$   $1.61$   $1.61$   $1.61$   $1.61$   $1.61$   $1.61$   $1.61$   $1.61$   $1.61$   $1.61$   $1.61$   $1.61$   $1.61$   $1.61$   $1.61$   $1.61$   $1.61$   $1.61$   $1.61$   $1.61$ Le congé  $R_3$  et l'arrondi  $R_4$  font disparaître la représentation des arêtes 2 et 3, la forme de révolution de l'extrémité gauche de la pièce n'apparaît plus.

Afin d'aider à la compréhension des formes, on trace les arêtes à deux millimètres environ du contour apparent. On dit que les arêtes sont fictives.

Une arête fictive ne se représente pas si elle est cachée.

L'arête 1 est représentée parce que les rayons  $R_1$  et  $R_2$  se raccordent en donnant une tangente perpendiculaire à l'axe X'X.

Les arêtes 2 et 3 sont fictives parce que les rayons  $R_3$  et  $R_4$  se raccordent en donnant soit une tangente parallèle à X'X, soit une tangente inclinée par rapport à X'X.

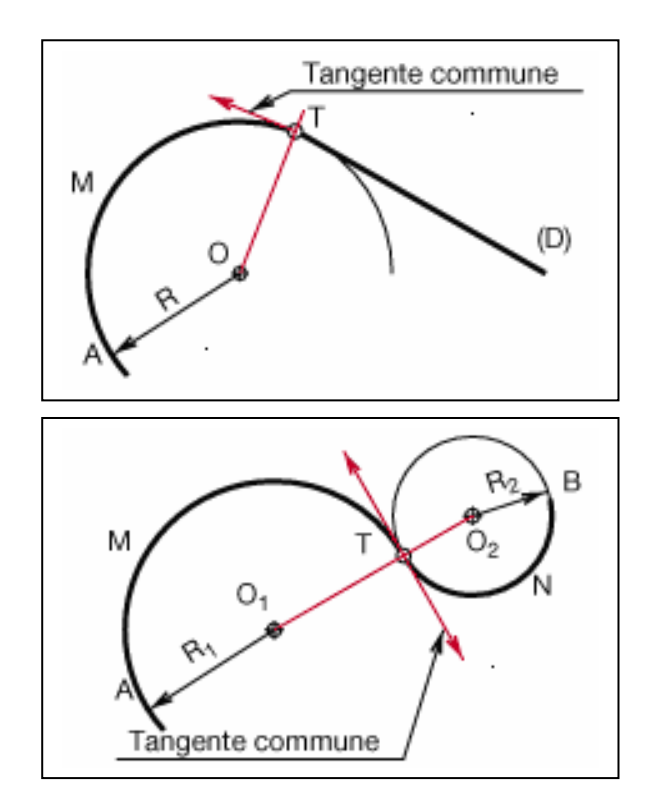

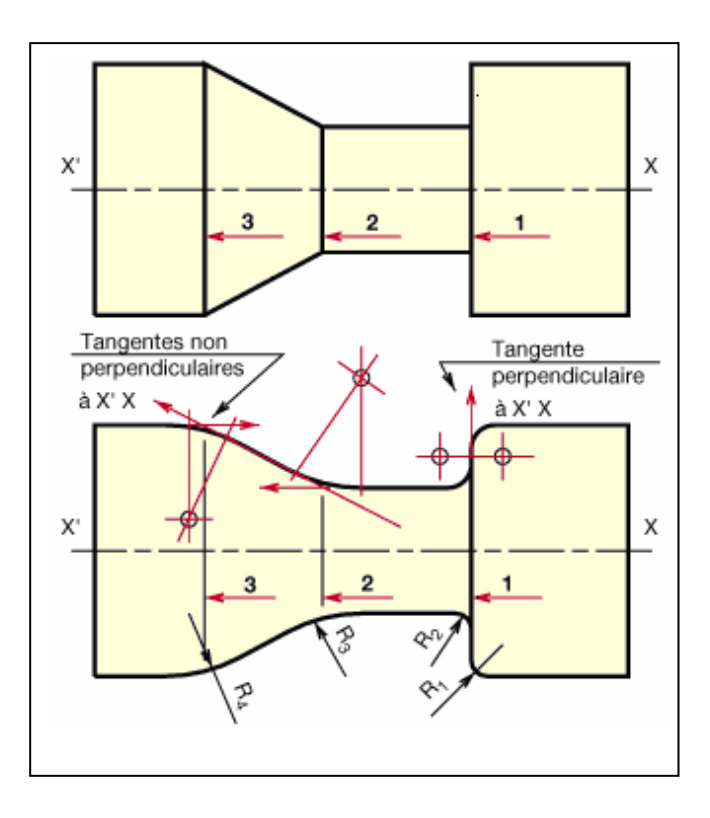

## 1.6. Projection orthogonale

#### 1.6.1. Disposition des vues

Les vues d'une pièce doivent occuper la même disposition afin de faciliter leur identification. Elles sont représentées selon la norme : NF E 04-506 , NF E 04-520 ; ISO 128.

#### 1.6.1.1. Exemple

Soit à représenter par ses différentes vues la pièce ci contre, dont la forme apparente à celle d'une fermette. Choisissons tout d'abord une vue principale que nous appellerons VUE DE FACE. Soit A cette vue déterminée en regardant la pièce suivant la flèche A. Les autres directions usuelles d'observation forment avec celle-ci et entre elles des angles de 90° ou multiples de 90°.

#### Dénomination et position des vues

Position des vues

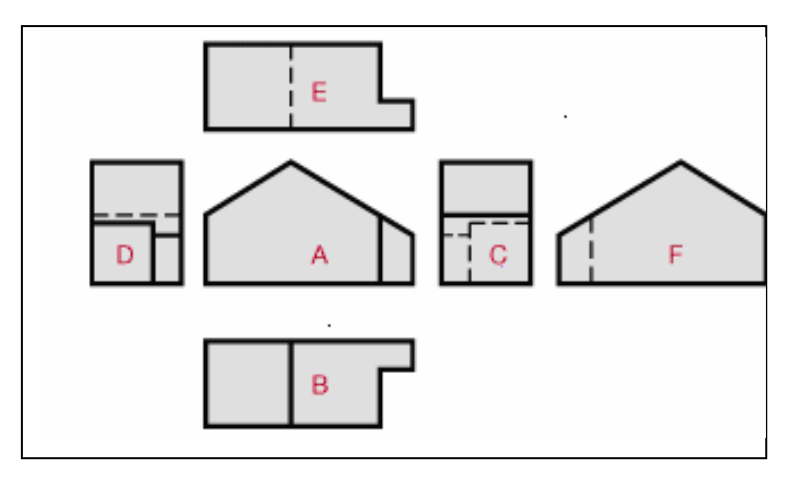

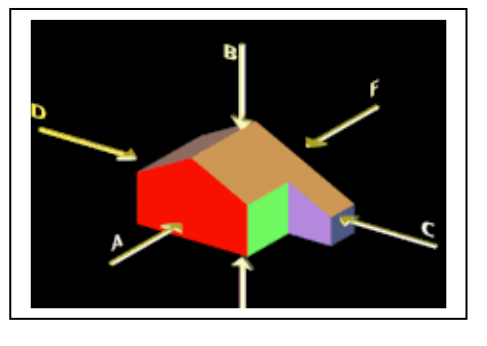

Dénomination des vues : A : VUE DE FACE B : VUE DE DESSUS C : VUE DE GAUCHE D : VUE DE DROITE E : VUE DE DESSOUS F : VUE D'ARRIERE

Remarques :

- Ne jamais inscrire le nom des vues. Celui-ci est déterminé par la position relative de chaque vue
- En pratique, une pièce doit être définie complètement et sans ambiguïté par un nombre minimal de vues. On choisit les vues les plus représentatives et qui comportent le moins de parties cachées. Dans notre exemple, ce sont les vues A, B et D.
- La position des vues de la pièce étudiée correspond à la méthode de projection du premier dièdre. Elle est repérée par le symbole suivant placé au-dessous de l'échelle dans le cartouche.

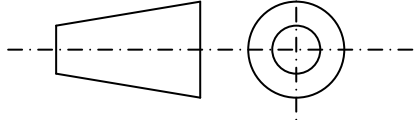

#### 1.6.2.1. Méthode pratique d'exécution

#### Construction des vues

- Analyser les fonctions de la pièce, c'est-à-dire rechercher les usages de la pièce et le rôle de ses différentes surfaces élémentaires. Ce travail nécessite la consultation du plan d'ensemble auquel appartient la pièce. Afin de conserver à cet exemple la simplicité nécessaire, cette analyse n'est citée que pour mémoire.
- Analyser la surface de la pièce, c'est-à-dire rechercher la forme et la position de chacune des surfaces élémentaires qui composent la pièce. On divise ainsi une difficulté globale en une suite de difficultés élémentaires.
- Choisir les vues, il s'agit de retenir le nombre minimal de vues permettant de représenter au mieux la pièce. Ces vues sont : A, B et D.

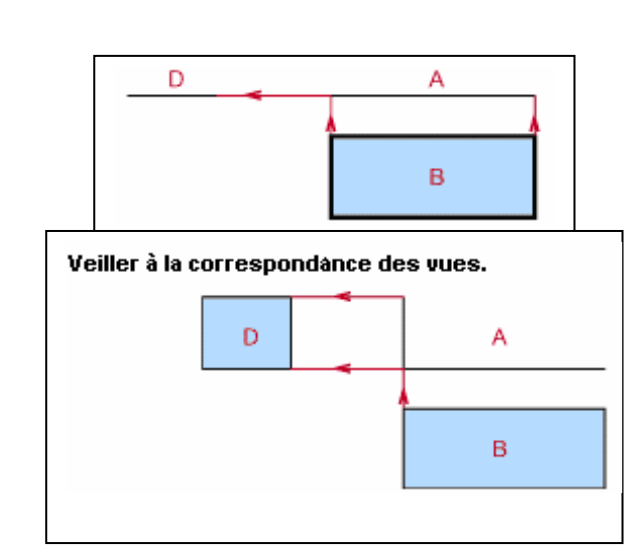

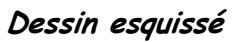

### Esquisser la pièce

L'esquisse est menée en suivant l'ordre établi lors de l'analyse des surfaces élémentaires. Elle s'effectue en trait fin.

Les différentes vues doivent être menées simultanément. On reportera systématiquement sur chacune d'elle et une par une les surfaces élémentaires qui constituent la pièce.

#### Mettre au net

Les lignes vues (arêtes et contours apparents) se représentent en trait continu fort, les lignes cachées sont dessinées en trait interrompu court.

Ordre des traits : on commence en général par repasser les axes, ensuite les traits forts, puis les traits interrompus courts et, pour terminer, les traits fins.

obliques dans un sens et dans un autre. Ordre de lignes : on commence par repasser les arcs de cercle (cas général), puis les traits horizontaux et verticaux, enfin les traits

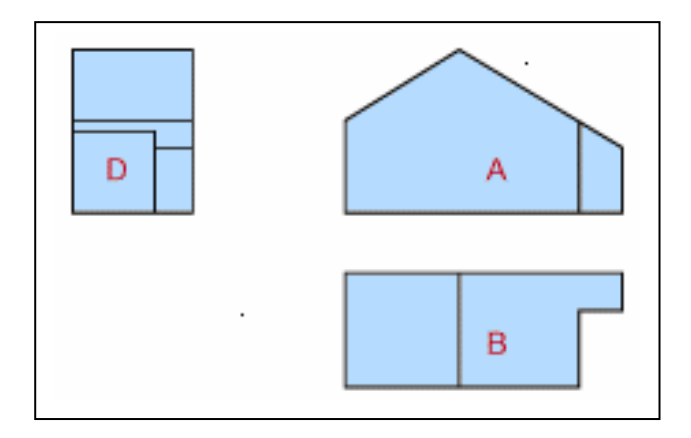

#### Dessin mis au net

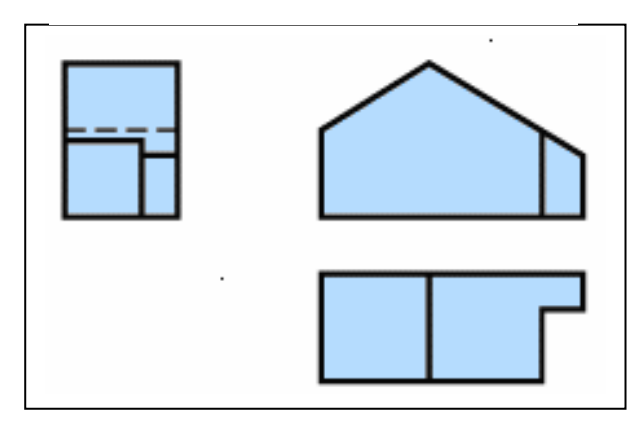

Pour des raisons d'encombrement ou de simplification, on peut exceptionnellement ne pas donner à une vue sa place normale Dans ce cas, la direction d'observation et la vue déplacée sont repérées par une même lettre majuscule. La position de cette vue est libre.

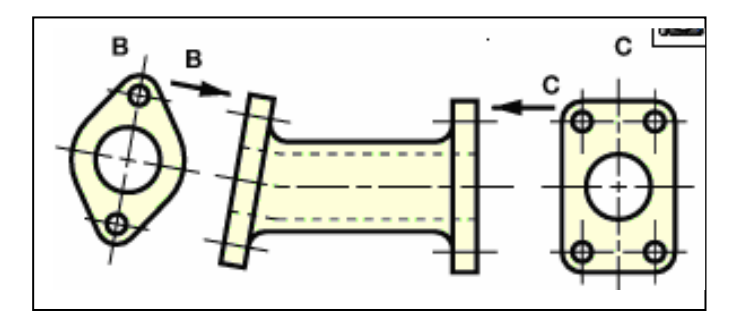

#### 1.6.1.3.2. Vues locales

S'il n'y a pas d'ambiguïté, on peut effectuer une vue locale à la place d'une vue complète. Elle doit être reliée à la vue correspondante par un trait mixte fin.

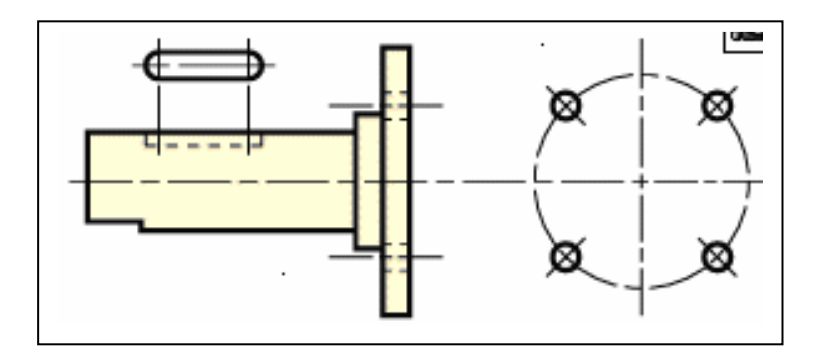

#### 1.6.1.3.3. Vues partielles

Dans certains cas, une vue partielle est suffisante pour la compréhension du dessin. Elle doit être limitée par un trait continu fin, tracé à main levée ou à la règle avec zigzag.

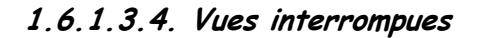

Pour des pièces très longues et de section uniforme, on peut se limiter à une représentation des parties essentielles, permettant de définir à elles seules la forme complète de la pièce. Les parties conservées sont rapprochées les unes des autres et limitées comme les vues partielles.

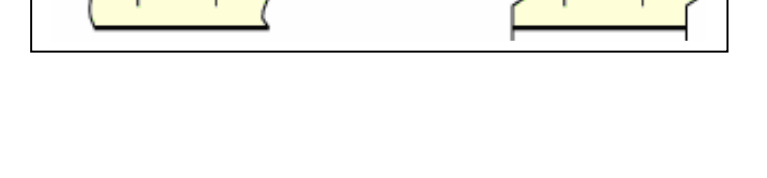

ou.

Œ

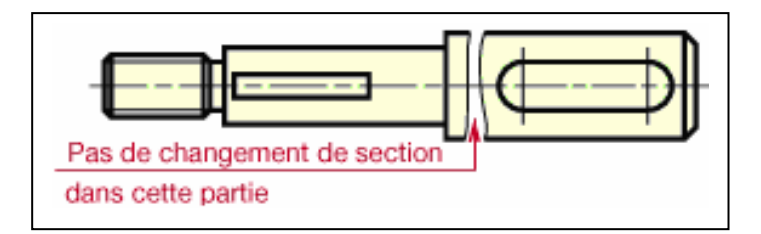

Lorsqu'une partie de la pièce est observée suivant une direction oblique, on peut la considérer comme une direction principale, mais uniquement pour la partie de la pièce intéressée. On évite ainsi une représentation déformée, longue à tracer et sans intérêt particulier pour la lecture. Repérer la direction d'observation et la vue partielle par une même lettre majuscule.

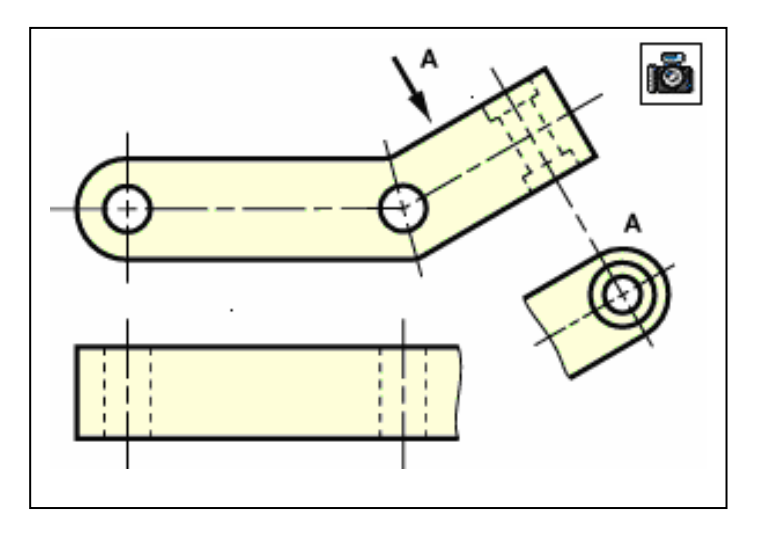

#### 1.6.1.3.6. Pièces symétriques

Par souci de simplification, une vue comportant des axes de symétrie peut n'être représentée que par une fraction de vue.

Dans ce cas, repérer les extrémités des axes de symétrie par deux petits traits perpendiculaires à ces axes ou prolonger le tracé au-delà de l'axe de symétrie.

#### 1.6.1.3.7. Méplats sur pièces de révolution

Faire ressortir les faces planes en traçant leurs deux diagonales en trait Continu fin.

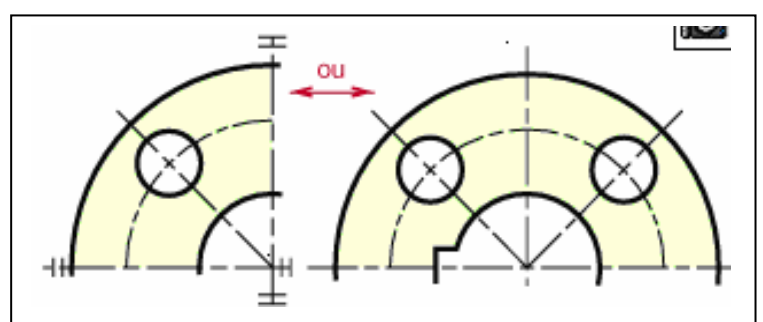

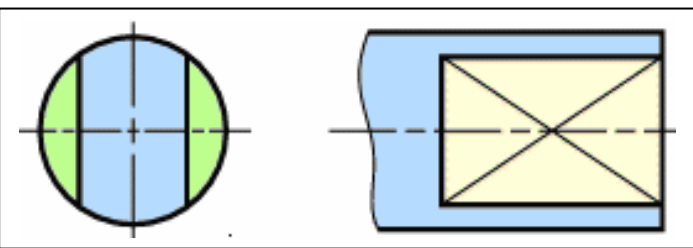

#### 1.6.2. Echelles

Selon la norme : NF EN 25455 – ISO 5455 :

L'échelle d'un plan indique la valeur du rapport entre les dimensions réelles d'une pièce ou d'un mécanisme.

On se limitera, sauf en cas de besoin absolument justifié, aux échelles suivants :

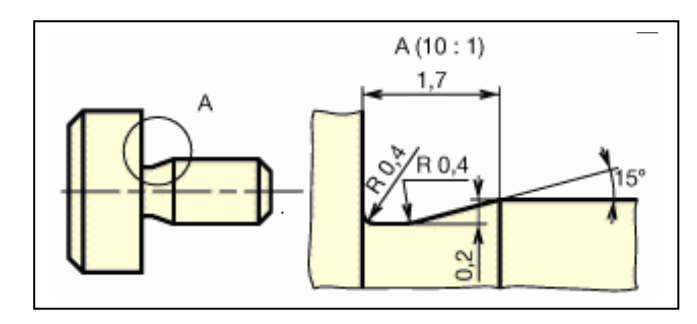

- Grandeur exécution ou « vraie grandeur » : l'échelle 1 :1, à utiliser de préférence, surtout pour les dessins de conception.
- Réduction : échelles 1:2, 1:10, 1:50, 1:100, 1:200, etc.
- *Agrandissement* : échelles 2:1, 5:1, 10:1, 50:1, etc.

Conseil :

- Inscrire toujours l'échelle en gros caractères
- Si certains détails sont à une échelle différente de celle de l'ensemble, les encadrer et indiquer la nouvelle échelle.
- Les cotes non à l'échelle seront soulignées par un trait fort. Exemple : 50
- Si le dessin est effectué à une échelle autre que l'échelle 1 :1, faire, chaque fois que cela est possible, une silhouette de la pièce à l'échelle 1 :1.

## 1.7. Sections et coupes

#### 1.7.1. sections

Les sections permettent d'éviter les vues surchargées en isolant les formes que l'on désire préciser.

Par exemple, pour la pièce ci-contre, elles remplacent la vue de gauche, où les contours des différentes sections se trouvent superposés et difficiles à lire.

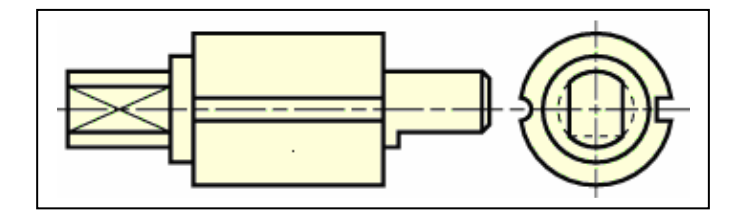

#### 1.7.1.1. Définition

Une section représente la partie de la pièce située dans un plan sécant.

On distingue les « sections sorties », dessinées à l'extérieur des vues, et les « sections rabattues », dessinées en surcharge sur les vues.

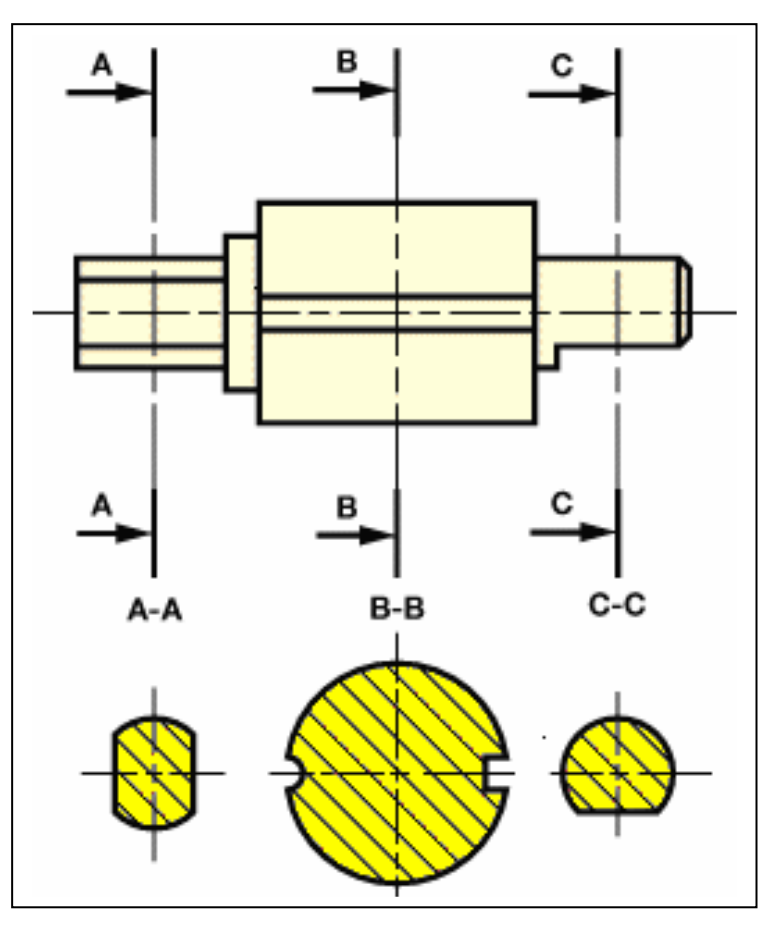

#### 1.7.1.2. Section sortie

#### METHODE DE REPRESENTATION :

- 1) Repérer le plan coupant la pièce, par sa trace, en trait mixte fin, renforcé aux extrémités.
- 2) Indiquer le sens d'observation par deux flèches en trait fort pointant vers le milieu des éléments renforcés.
- 3) Repérer le plan de la section par une même lettre majuscule inscrite à côté de chaque flèche
- 4) Supposer la pièce coupée par ce plan et enlever par la pensée la partie située côtés flèches.
- 5) Dessiner en trait continu fort, la surface de la pièce continue dans le plan sécant, en regardant dans le sens indiqué par les flèches.
- 6) Hachurer la section suivant les indications données propres à chaque type de matériaux.
- 7) Désigner la section par les mêmes lettres majuscules que le plan sécant.

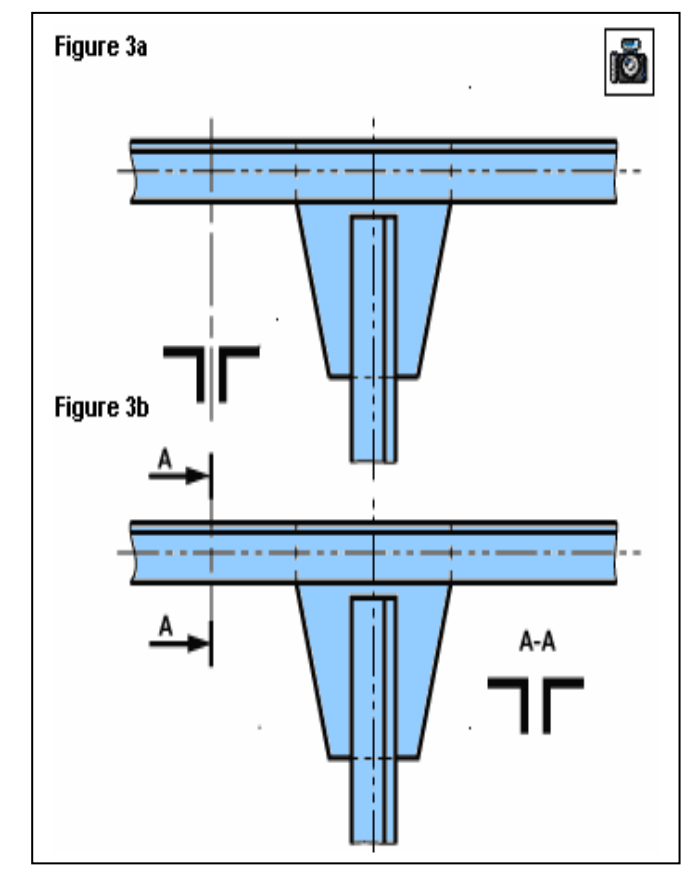

#### 1.7.1.3. Section rabattue

#### METHODE DE REPRESENTATION

- 1) Repérer le plan coupant la pièce, par sa trace, en trait mixte fin.
- 2) N'indiquer le sens d'observation que s'il peut y avoir confusion. Ne pas mettre de lettre.
- 3) Amener par une rotation de 90°, autour de l'axe de la section, le plan coupant la pièce dans le sens du dessin.
- 4) Dessiner en trait continu fin la surface de la pièce contenue dans le plan sécant.
- 5) Hachurer la section. (Dans ce cas, bien que cela soit à éviter, les hachures peuvent couper un trait fort, voir figures 1b et 1c).

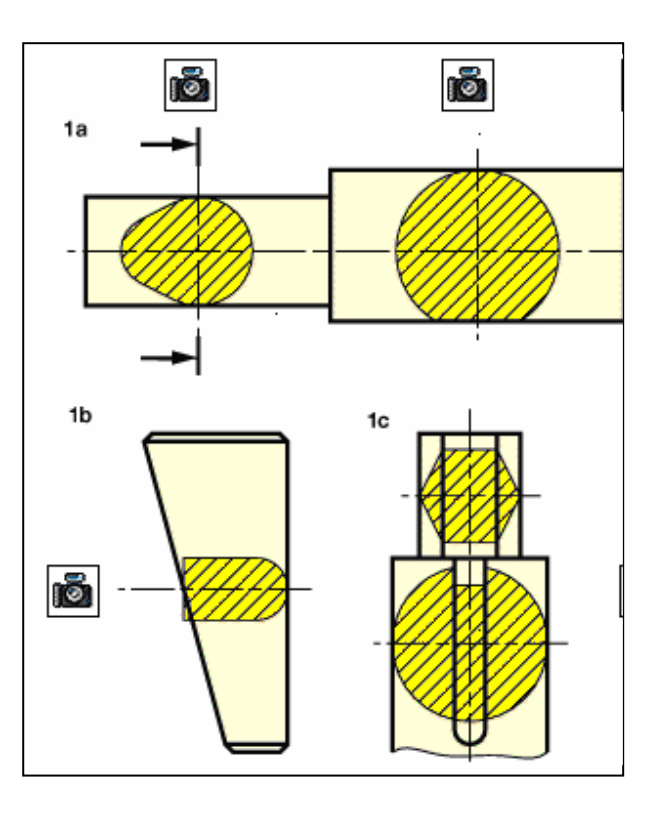

## 1.7.2. Coupes

#### 1.7.2.1. But :

Les coupes permettent d'améliorer la clarté et la lecture du dessin en remplaçant les contours cachés des pièces creuses (traits interrompus fins par des contours vus (traits continus forts)

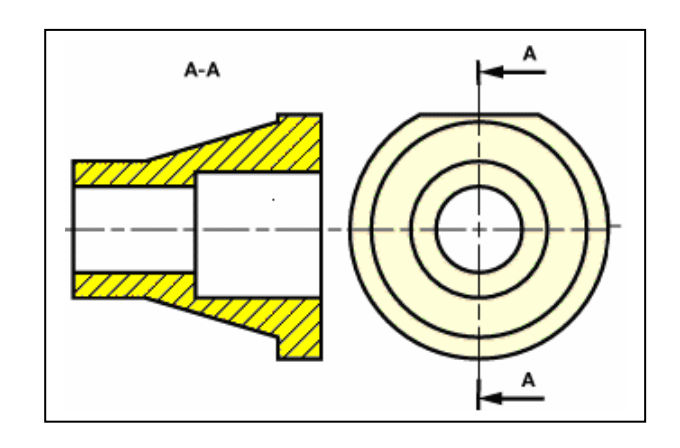

### 1.7.2.2. Définition

Une coupe représente la section et la fraction de pièce située en arrière du plan sécant

#### 1.7.2.3. Représentation d'une coupe

Disposer et dessiner la coupe comme une vue normale. Hachurer la section. Suivre les recommandations liées au tracé des coupes. Lorsque la localisation d'un plan de coupe est évidente, aucune indication de sa position ou de son identification n'est nécessaire.

#### 1.7.2.4. Règles à retenir

- 1) Les hachures ne traversent jamais un trait fort.
- 2) Les hachures ne s'arrêtent jamais sur un trait interrompu fin.

#### 1.7.2.5.1. Demi-coupe

En dessinant une demi coupe contiguë à une demi vue, une pièce creuse symétrique peut être définie sans qu'il soit nécessaire de tracer les contours cachés.

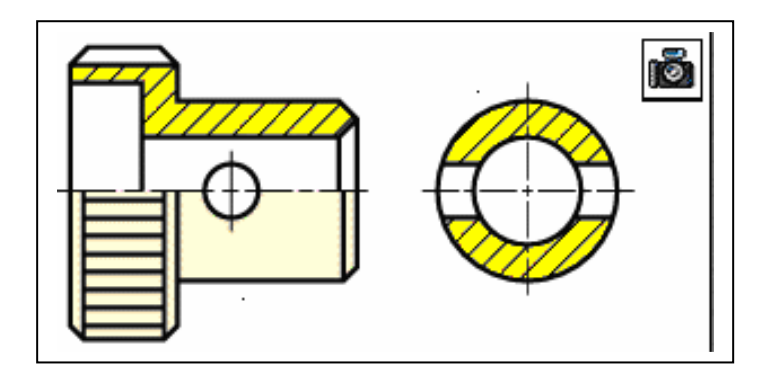

#### 1.7.2.5.2. Coupe brisée à plans parallèles

Cette coupe est fréquemment utilisée. Elle présente l'avantage d'apporter, dans une seule vue, une manière précise et claire, un grand nombre de renseignements, sans qu'il soit nécessaire d'effectuer plusieurs coupes. Cependant, elle n'est employée que s'il n'y a pas chevauchement des plans.

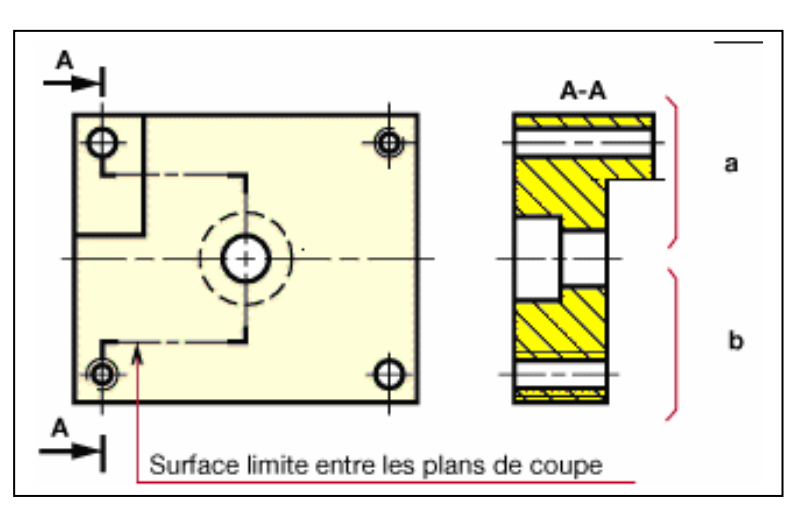

#### Remarques :

Dans la partie a de la coupe, les hachures s'arrêtent sur un trait mixte fin matérialisant la surface limite entre les deux plans de coupe.

Pratiquement, pour la partie b de la coupe, la surface limite entre les deux plans de coupe n'est pas représentée. Toutefois, si on l'estime nécessaire, on peut la faire figurer par un trait mixte fin.

#### 1.7.2.5.3. Coupe des nervures

On ne coupe jamais une nervure par un plan parallèle à sa plus grande face.

Cette convention permet de

différencier immédiatement la coupe d'une pièce massive de celle d'une pièce nervurée de même section. On dit que l'on évite « l'effet de masse ».

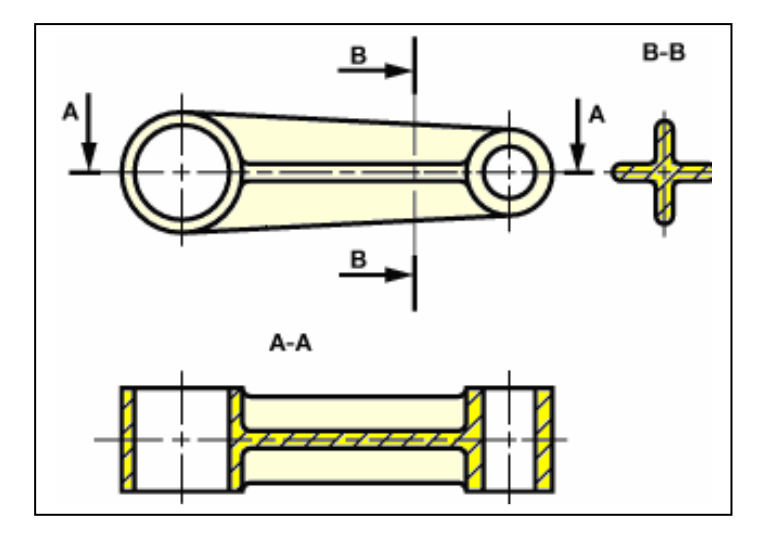

#### Manière de procéder :

- 1) Représenter la coupe en supposant la pièce sans nervure parallèle au plan de coupe.
- 2) Tracer les nervures comme si l'on dessinait la pièce non coupée.

1.7.2.5.4. Trous, bras rayonnants, etc., régulièrement répartis

On peut, si aucune confusion n'en résulte, ramener par rotation ces détails dans le plan de coupe sans qu'il soit nécessaire de le préciser.

Pour les cas que l'on jugerait utile, on peut ajouter la mention « ramené dans le plan de coupe

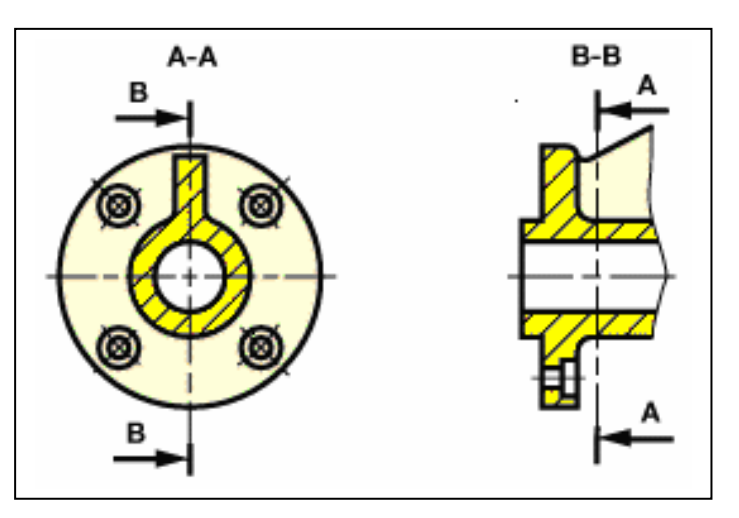

#### 1.7.2.5.5. Coupe locale

Elle est utilisée pour montrer en trait fort un détail intéressant.

En général, l'indication du plan de coupe est inutile.

La zone coupée est limitée par un trait continu fin, tracé à main levée ou à la règle avec zigzag.

Remarque : on peut éviter de représenter la ligne d'intersection rainure-cylindre lorsque celle-ci est voisine de la génératrice de contour apparent du cylindre.

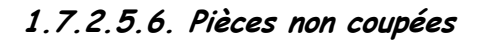

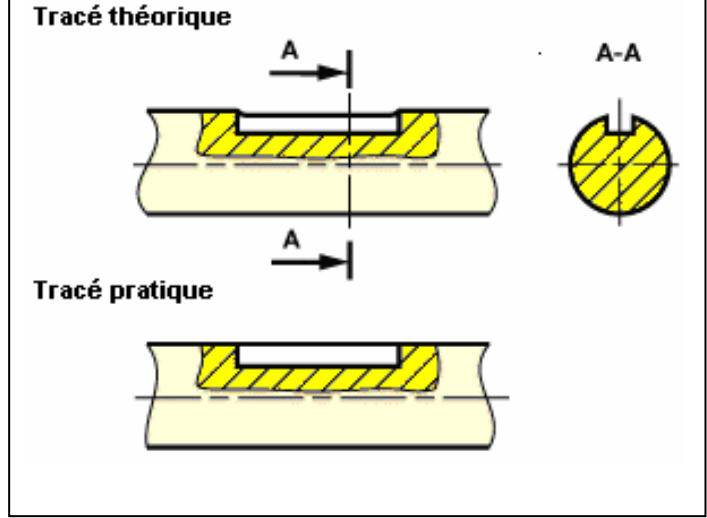

On ne coupe jamais longitudinalement les pièces pleines telles que :

Arbres, clavettes, vis, rivets, billes, bras de roues dentées et de volants et, d'une manière générale, tout élément plein dont la coupe ne donnerait pas une représentation plus détaillée.

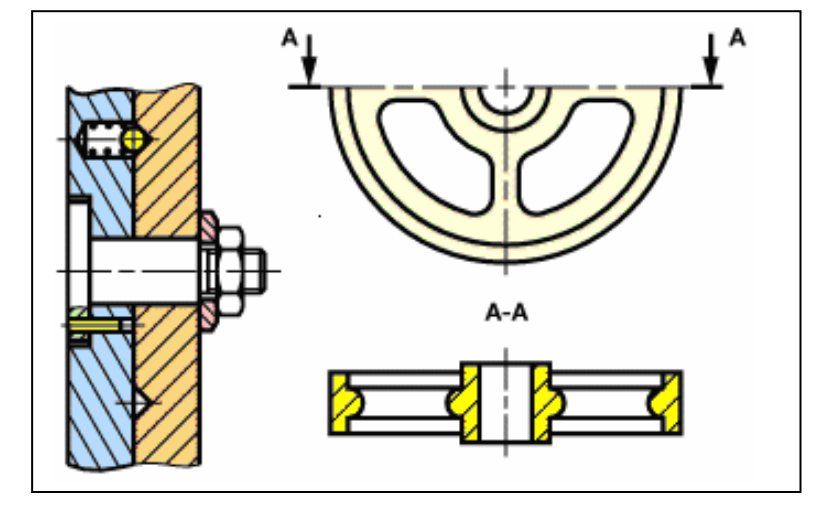

#### 1.7.2.5.7. Coupe brisée à plans sécants

Le plan de coupe oblique est amené par une rotation d'angle  $\alpha$  dans le prolongement du plan placé suivant une direction principale d'observation.

Le report de \*s dimensions de la surface oblique dans la coupe A-A d'effectue généralement à l'aide du compas

![](_page_21_Figure_3.jpeg)

#### Remarque générale :

Les détails placés en arrière des plans de coupe et dont la représentation nuit à la clarté du dessin, sans rien apporter à la compréhension, ne sont pas dessinés.

#### 1.7.2.5.8. Eléments se trouvant en avant du plan de coupe

S'il est nécessaire de représenter un élément de pièce se trouvant en avant du plan de coupe, on doit le dessiner en trait mixte fin à deux tirets.

## 1.8. Les hachures

Selon la norme NF E 04-520 ; Les hachures sont utilisées pour mettre en évidence la section d'une pièce

#### 1.8.1. Exécution des hachures

Elles sont tracées en traits fins régulièrement espacés. La distance entre deux hachures varie de 1,5 à 5 mm suivant la grandeur de la surface à hachurer.

Les hachures doivent être inclinées de préférence à 45° par rapport aux lignes principales du contour d'une pièce (figure 1).

![](_page_21_Figure_13.jpeg)

![](_page_22_Figure_0.jpeg)

## 1.8.2. Convention d'emploi

Les différentes parties de la section d'une même pièce sont hachurées d'une même manière. Des pièces différentes juxtaposées sont distinguées par une inclinaison différente des hachures (on peut être amené à les incliner à 30° ou 60° pour augmenter la lisibilité, voir figure 4). On ne doit attribuer aux hachures aucune signification conventionnelle quant à la nature de la matière. Celle-ci est toujours indiquée dans la nomenclature.

Afin de différencier les grandes catégories de matières, l'emploi des « hachures types » est toléré sur les dessins d'ensemble.

![](_page_22_Picture_119.jpeg)

## 1.9. Règles pratiques d'exécution des dessins

### 1.9.1. Première règle

C'est l'utilisation que l'on fait d'un dessin qui détermine la façon de l'exécuter.

## 1.9.2. Deuxième règle

Tout ensemble doit être représenté dans sa position normale d'utilisation.

Il est donc logique de dessiner une pièce extraite d'un ensemble dans la position qui est la sienne sur cet ensemble.

![](_page_22_Figure_11.jpeg)

Toutefois, si elle est inclinée, il est normal de la ramener à la position horizontale ou verticale la plus voisine afin de faciliter sa représentation.

## 1.9.3. Troisième règle

Eviter toute vue surabondante. Pour les pièces de révolution une seule vue suffit (Figure 1).

Pour les pièces planes prises dans la tôle, une seule vue suffit, à condition d'indiquer l'épaisseur (figure 2).

![](_page_23_Figure_4.jpeg)

![](_page_23_Figure_5.jpeg)

Figure 1 Figure 2

## 1.9.4. Règle pratique

Eviter toute vue surabondante.

## 1.9.4.1. Quatrième règle

Eviter tout tracé inutile L'emploi d'une pièce normalisée évite tout dessin Exemple : Vis H, M 10-50 NF E 27-311

Eviter tout tracé inutile.

Le tracé complet d'une grande surface moletée est inutile. On ne doit en représenter qu'une partie.

![](_page_23_Figure_14.jpeg)

Eviter tout tracé inutile.

Pour des fabrications unitaires, et dans le cas de pièces simples, il est possible de ne pas faire de dessin et de désigner les pièces d'une manière suffisante dans la nomenclature.

Les dessins ci-contre peuvent être remplacés par les désignations suivantes :

- Rondelle : Ø 25 Ø 11 épaisseur 5
- Goupille : Stubs  $\varnothing$  10 25

Chanfrein 1 X 45° à chaque extrémité

(l'acier Stubs est un acier au chrome,

étiré et calibré, tolérance sur le diamètre 0/ - 0,01).

![](_page_23_Figure_23.jpeg)

## 1.10. Exécution graphique de la cotation

Selon la norme NF E 04-521, NF P 02-005, ISO 129 ;

La cotation dimensionnelle d'un dessin a pour objet d'indiquer les dimensions des différentes surfaces de la pièce avec plus de précision qu'un simple relevé à l'échelle. Une cote est une représentation graphique montrant à quels éléments se rapporte une dimension linéaire ou angulaire et qui en spécifie sa valeur.

Les éléments d'une cote sont :

- les lignes d'attache
- la ligne de cote
- les extrémités
- la valeur de la dimension
- éventuellement, si la place manque, une ligne de repère.

Les lignes d'attache, lignes de cote et lignes de repères sont tracées en trait continu fin. Les lignes d'attache doivent respecter les règles suivantes :

- les lignes d'attache doivent dépasser légèrement la ligne de cote ; éventuellement, un faible espace peut séparer une ligne d'attache du contour de la figure.
- Les lignes d'attache doivent être tracées perpendiculairement à l'élément à coter ; toutefois, en cas de nécessité, elles peuvent être tracées obliquement, mais parallèles entre elles ;
- Les lignes d'attache passent par l'intersection de lignes d'épure (ou de construction) doivent être prolongées légèrement au delà du point de contours.
- Si un élément est représenté en vue interrompue, les lignes de cotes le concernant ne sont pas interrompues.

![](_page_24_Figure_14.jpeg)

### 1.10.2.2. Identification des extrémités

Chaque extrémité d'une ligne de cote est normalement terminée par une flèche (largeur du trait 0,25 mm environ). L'angle d'ouverture de la flèche doit être compris entre 60° et 90°. Pratiquement, on descend souvent audessous de 60° (la norme ISO 129 préconise entre 15° et 90°).

Sur certains dessins, notamment dans le bâtiment, chaque extrémité peut être terminée par un trait oblique incliné à 45° environ.

#### Remarque :

- Pour un même dessin, utiliser un même type d'extrémité.
- Si l'on manque de place, on peut reporter les flèches à l'extérieur des lignes d'attache.
- On peut également remplacer deux flèches opposées par un point très net.
- La dimension de l'élément d'extrémité doit être proportionnée à la dimension du dessin

#### 1.10.2.3. Ecriture des valeurs

Les valeurs des cotes doivent être inscrites en caractères de dimension suffisante pour assurer une bonne visibilité.

Valeurs habituelles :

- hauteur des chiffres = 3,5 mm
- largeur des traits d'écriture 0,35 mm environ.

![](_page_25_Figure_13.jpeg)

![](_page_25_Figure_14.jpeg)

![](_page_25_Figure_15.jpeg)

#### **Remarque**

Placer les valeurs des cotes de manière à ce qu'elles ne soient pas coupées par une autre ligne du dessin.

#### 1.10.2.4. Inscription des valeurs

Deux méthodes sont normalisées, toutefois, sur un même dessin n'utiliser qu'une seule méthode.

- Méthode 1 : (usuelle en Europe) ;
- Méthode 2 : (utilisée notamment aux USA)

![](_page_26_Figure_4.jpeg)

![](_page_26_Figure_5.jpeg)

Les valeurs sont inscrites pour être lues depuis le bas ou depuis la droite du dessin. Les valeurs sont inscrites parallèlement à leurs lignes de cotes et légèrement au-dessus de celles-ci.

#### \* Valeurs linéaires

De l'orientation de la coté dépend l'inscription des chiffres. Elle doit être conforme à la figure ci-contre, en évitant d'orienter les cotes dans une direction comprise à l'intérieur de la zone teintée.

### 1.10.2.4.1. Méthode 1 :

• Valeurs angulaires

Les valeurs angulaires doivent être inscrites suivant la figure a.

Toutefois, les valeurs peuvent être inscrites horizontalement (fig. b) si leur lecture est facilitée.

Eviter d'inscrire les valeurs angulaires à l'intérieur de la zone teintée.

• Cotation d'une corde, d'un arc, d'un angle

La cotation d'une corde, d'un arc, d'un angle est indiquée ci contre.

Pour un arc, la valeur de la longueur de l'arc doit être surmontée d'un arc de cercle.

![](_page_26_Figure_17.jpeg)

![](_page_26_Figure_18.jpeg)

• Cotation des chanfreins

Un chanfrein ou une fraisure, est une petite surface conique dont la cotation peut être simplifiée par rapport à la cotation d'une surface conique d'assemblage ou d'étanchéité. Les différentes possibilité de cotation sont indiquées si-dessous.

![](_page_27_Figure_2.jpeg)

1.10.2.4.2. Méthode 2 :

Actuellement cette méthode utilisée notamment aux USA, n'est qu'assez peu employée en Europe. Il est bon de la connaître, mais son emploi n'est pas à conseiller pour les documents d'examens et concours nationaux.

Les valeurs sont inscrites pour être lues depuis le bas du dessin. Il en résulte que quelle que soit l'orientation de la ligne de cote, l'inscription est toujours horizontale.

#### • Valeurs linéaires

Pour une cote horizontale, la valeur est inscrite parallèlement à la ligne de cote et légèrement au-dessus de celle-ci (comme pour la méthode 1).

Pour une cote non horizontale, la ligne de cote est interrompue vers son milieu pour permettre l'insertion de la valeur.

#### • Valeurs angulaires

Les valeurs angulaires peuvent être placées soit conformément à la disposition a, soit conformément à la disposition b.

![](_page_27_Figure_11.jpeg)

![](_page_27_Figure_12.jpeg)

## 1.10.3. Dispositions particulières

![](_page_28_Picture_170.jpeg)

![](_page_28_Picture_171.jpeg)

![](_page_28_Figure_3.jpeg)

#### 1.10.3.2. Cas où l'on manque de place

Afin d'assurer la meilleure lisibilité possible de la valeur d'une cote :

- inscrire la valeur de la cote audessus du prolongement de la ligne de cote et de préférence à droite,
- utiliser une ligne de repère lorsque la solution précédente n'est pas possible.

#### 1.10.3.3. Cotation des rayons

Pour coter un rayon, on trace :

- une ligne de cote ayant pour direction un rayon de l'arc de cercle,
- une flèche pointée du coté concave de l'arc, sauf pour les petits rayons où la flèche est tracée du coté convexe.

![](_page_28_Figure_12.jpeg)

![](_page_28_Figure_13.jpeg)

#### Remarque :

\* Lorsqu'il est nécessaire de situer, avec précision le centre d'un arc de cercle qui se trouve hors des limites du dessin, briser la ligne de cote du rayon et indiquer clairement sur quelle ligne se trouve le centre.

\* Si la valeur de la cote d'un rayon se déduit des valeurs d'autres cotes, mettre uniquement le symbole R .

#### 1.10.3.4. Cotes non à l'échelle

Les dimensions qui, exceptionnellement n'auraient pas été tracées à l'échelle doivent être soulignées d'un trait continu fort.

![](_page_29_Figure_5.jpeg)

Ø 90 Ø 72

Ø 40

#### 1.10.3.5. Cotation de grands diamètres

Afin d'éviter de suivre de longues lignes de cotes, la cotation ci-contre est particulièrement recommandée.

En outre, elle facilite la lecture des cotes en évitant une trop importante superposition des chiffres.

#### 1.10.3.6. Cotation d'une demi-vue

Prolonger les lignes de cote au-delà de l'axe ou du plan de symétrie.

#### 1.10.3.7. Cote encadrée

Une cote encadrée est la traduction graphique d'une « dimension de référence ». Une dimension de référence définit exactement une position ou une grandeur d'un élément.

#### Remarque :

La position ou la grandeur de cet élément est tolérancée par l'intermédiaire d'autres spécifications

![](_page_29_Figure_15.jpeg)

![](_page_29_Figure_16.jpeg)

Ø 140

Ø 115

#### 1.10.3.8. Eléments équidistants

#### A- à intervalles linéaires

Ce cas permet de simplifier l'exécution matérielle de la cotation. Par exemple, pour la cotation des sept trous équidistants de la réglette ci-contre, on peut adopter, si les conditions fonctionnelles le permettent, la cotation (figure a).

Si l'on veut éviter une confusion entre le nombre d'intervalles et leur longueur, la cotation suivant (figure b) est préférable.

Cette cotation fait intervenir au moins une cote surabondante ; elle doit donc être inscrite ente parenthèses.

![](_page_30_Figure_5.jpeg)

#### B- à intervalles angulaires

Les éléments disposés à intervalles

- angulaires équidistants peuvent être cotés : directement, comme cela est indiqué
	- (figure c). indirectement, par la spécification du nombre d'éléments répétitifs (fig. d).

#### 1.10.3.9. Traitement local de surfaces

Le repérage d'un traitement local de surface est indiqué sur le dessin par un trait mixte fort distant d'au moins 0,7 mm de la surface à traiter.

Coter, si nécessaire, la position de la surface à traiter.

- La cote Φ 8 f7 est celle de la pièce après traitement.
- S'il y a lieu d'indiquer la cote d'ébauche avant traitement, l'écrire en clair à coté de la cote finie.

![](_page_30_Figure_15.jpeg)

![](_page_30_Figure_16.jpeg)

## 1.10.4. Modes de cotation

Après un choix raisonné des éléments à coter, la disposition des cotes sur un dessin résulte généralement de l'emploi de divers modes de cotation.

- Cotation en série ;
- Cotation en parallèle ;
- Cotation à cotes superposées ;
- Cotation en coordonnées cartésiennes.

#### 1.10.4.1. Cotation en série

Ce mode de cotation consiste à tracer plusieurs cotes sur une même ligne. Les cotes se suivent sans se chevaucher.

#### 1.10.4.2. Cotation en parallèle

Les cotes sont disposées sur des lignes parallèles et elles partent d'une ligne d'attache commune.

#### 1.10.4.3. Cotation à cotes superposées

Si le nombre de cotes en parallèle est important, il est plus simple et l'on gagne de la place, d'utiliser une cotation à cotes superposées.

Toutes les cotes sont disposées sur une même ligne et elles partent de la même origine. L'origine est marquée par un cercle et l'extrémité de chaque ligne de cote est terminée par une flèche.

On inscrit les valeurs des cotes :

- soit au -dessus de la liane de cote et près des flèches ;
- soit dans le prolongement des lignes d'attache.

Remarque : il est possible d'utiliser la cotation à cotes superposées dans plusieurs directions

![](_page_31_Figure_17.jpeg)

![](_page_31_Figure_18.jpeg)

![](_page_31_Figure_19.jpeg)

![](_page_31_Figure_20.jpeg)

#### 1.10.4.4. Cotation en coordonnées cartésiennes

Ce mode de cotation est utilisé essentiellement pour les dessins de fabrication.

Le point zéro de référence peut se trouver sur l'intersection de deux cotes de la pièce (cas figure ci contre) ou sur tout autre élément, par exemple l'axe d'un alésage.

Généralement, les cotes sont regroupées dans un tableau hors du tracé, le dessin s'en trouve moins

## 1.10.5. Fautes à éviter

Remarque importante :

Les principes énoncés dans ce chapitre ne concernent que la partie graphique de la cotation. Le choix des dimensions à coter doit être fait en tenant compte d'un certain nombre de principes.

Les cotes ne doivent jamais être coupées par une ligne (ligne de cote, trait d'axe, trait fort …).

Une ligne de cote ne doit pas être coupée par une autre ligne (les lignes d'attache peuvent se couper entre elles.

Interrompre les hachures pour garder toute lisibilité de la valeur de la cote.

On ne doit jamais aligner une ligne de cote et une ligne de dessin.

Dans la mesure du possible, aligner les lignes de cotes.

![](_page_32_Figure_12.jpeg)

![](_page_32_Figure_13.jpeg)

![](_page_32_Picture_140.jpeg)

![](_page_32_Figure_15.jpeg)

![](_page_32_Figure_16.jpeg)

![](_page_32_Figure_17.jpeg)

![](_page_32_Figure_18.jpeg)

On ne doit jamais utiliser un axe comme ligne de cote.

## Lorsqu'une ligne de cote se termine à l'intérieur d'un dessin, mettre un

point à son extrémité.

Sauf pour les petits rayons, la flèche est tracée du côté concave de l'arc.

Le prolongement de la ligne cotant le Φ 10 doit passer par le centre du cercle.

Coter de préférence les cylindres dans la vue où leur projection est rectangulaire

![](_page_33_Figure_6.jpeg)

![](_page_33_Figure_7.jpeg)

![](_page_33_Figure_8.jpeg)

![](_page_33_Figure_9.jpeg)